Le Firme Elettroniche Conservazione Sost. PEC – SPID ...

**Docente: Dr. \_\_\_\_\_\_\_ Mail e/o rif. \_\_\_\_\_\_\_\_**

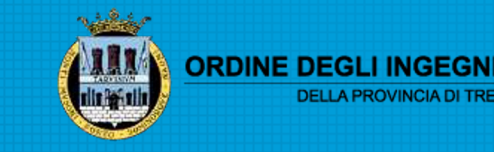

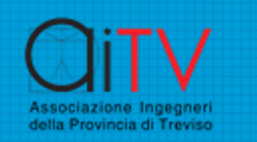

#### Le applicazioni ricorrenti

Nella comunicazione digitale si sono sviluppate tecniche, codificate da normative che garantiscono circa l'identità del soggetto, garantiscono lo scambio (trasmissione – ricezione), collegano l'autore/responsabile di un atto digitale all'atto stesso.

●Tutte queste applicazioni sono normalmente usate ma spesso non sono ben conosciute.

In questo incontro vediamo di definirle e cerchiamo di dare dei riferimenti operativi utili.

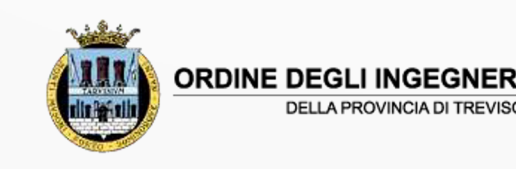

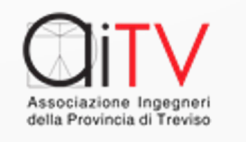

## La FIRMA - Le Normative

[Le firme dei documenti devono attestare il](https://www.agid.gov.it/it/piattaforme/eidas) rapporto [DOCUMENTO e FIRMATARIO. Questo nel campo D](https://ec.europa.eu/cefdigital/DSS/webapp-demo/)IGI normativo da:

- .Regolamento Europeo n. 910/2014 eIDAS(electronic [Authentication and Signature\)](https://docs.italia.it/italia/piano-triennale-ict/codice-amministrazione-digitale-docs/it/v2021-07-30/index.html)
- –https://www.agid.gov.it/it/piattaforme/eidas
- –https://ec.europa.eu/cefdigital/DSS/webapp-demo/
- . In Italia dal Codice dell'Amministrazione Digitale (C

–https://docs.italia.it/italia/piano-triennale amministrazione-digitale-docs/it/v2021-07

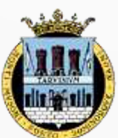

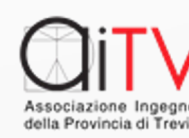

# Tipologie di Firme (CAD)

- Le firme sono evolute nel tempo al mome [del CAD riconosce:](https://docs.italia.it/italia/piano-triennale-ict/codice-amministrazione-digitale-docs/it/v2021-07-30/_rst/capo_I.html)
- –[La firma elettronica](https://docs.italia.it/italia/piano-triennale-ict/codice-amministrazione-digitale-docs/it/v2021-07-30/_rst/capo_I.html) **qualificata** (Regolata
- –La firma **digitale** (Regolata da Art. 24)
- –Riferimenti da:

<u>–https://docs.italia.it/italia/piano-triennale</u> amministrazione-digitale-docs/it/v2021-07 30/\_rst/capo\_I.html

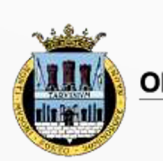

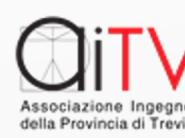

#### Dove si applica la firma

●Ai sensi del CAD (Art. 1 Definizioni):

–p) **documento informatico**: il documento elettronico che contiene la rappresentazione informatica di atti, fatti o dati giuridicamente rilevanti;

–p-bis) **documento analogico**: la rappresentazione non informatica di atti, fatti o dati giuridicamente rilevanti;

. Come di definisce la firma:

5 –s) **firma digitale**: un particolare tipo di firma qualificata basata su un su un sistema di chiavi crittografiche, una pubblica e una privata, correlate tra loro, che consente al titolare ((di firma elettronica)) tramite la chiave privata ((e a un

## Tipologie Firme eIDAS

Il Regolamento Europeo eIDAS riconosce tre tipologie di firme Art 3

- –Firma Elettronica Semplice (Associazione Logica Dati)
- –Firma Elettronica Avanzata (FEA) (Riconoscimento De Visu GRAFOMETRICA ONE TOKEN)
- –Firma Elettronica Qualificata (FEQ) (Garantita da Terzi)
- . Per maggior chiarezza:

elettronica, acclusi **un provectione de la consumación de la consumación de la consumación de la consumación de** –Il punto 10) dell'art.3 del succitato regolamento definisce la Firma Elettronica Semplice come una serie di «dati in forma logica ad altri dati elettronici e utilizzati dal firmatario per

## Perché abbiamo visto i Tipi

In quanto le varie tipologie di firma hanno valore "DIVERSO" ai sensi del riconoscimento "LEGALE"

- –Le Firme Elettroniche Semplici possono essere soggette a verifica e riconosciute o meno dal giudice
- –Le FEA (Se correttamente apposte) e le FEQ sono sempre valide e hanno lo stesso valore della forma autografa.

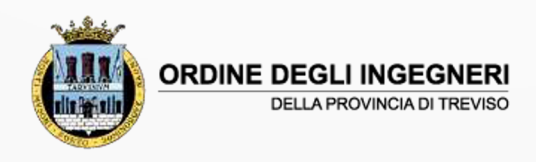

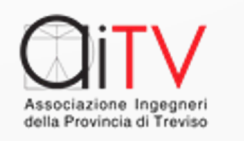

#### Firma Elettronica Semplice

Un esempio classico e' dato dal documento in formato PDF con la firma apposta manualmente corredato dalla fotocopia della Carta di Identità (che riporta la firma del soggetto)

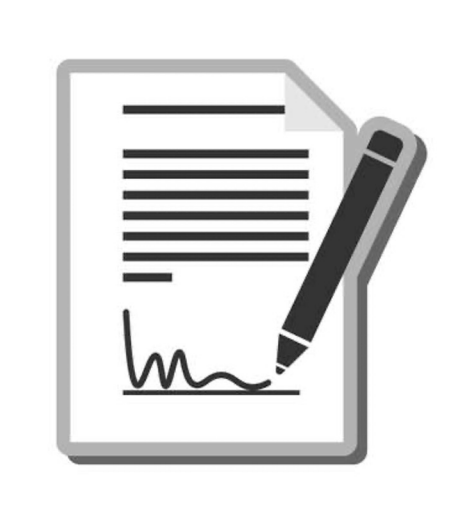

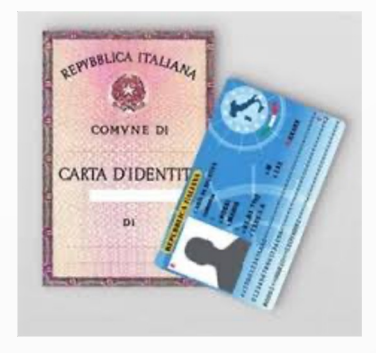

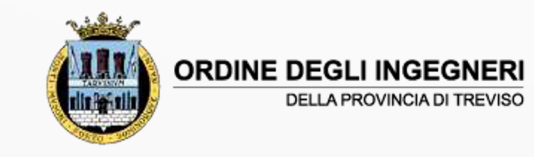

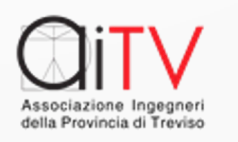

## Firma Elettronica Qualificata

#### ●I principali tipi:

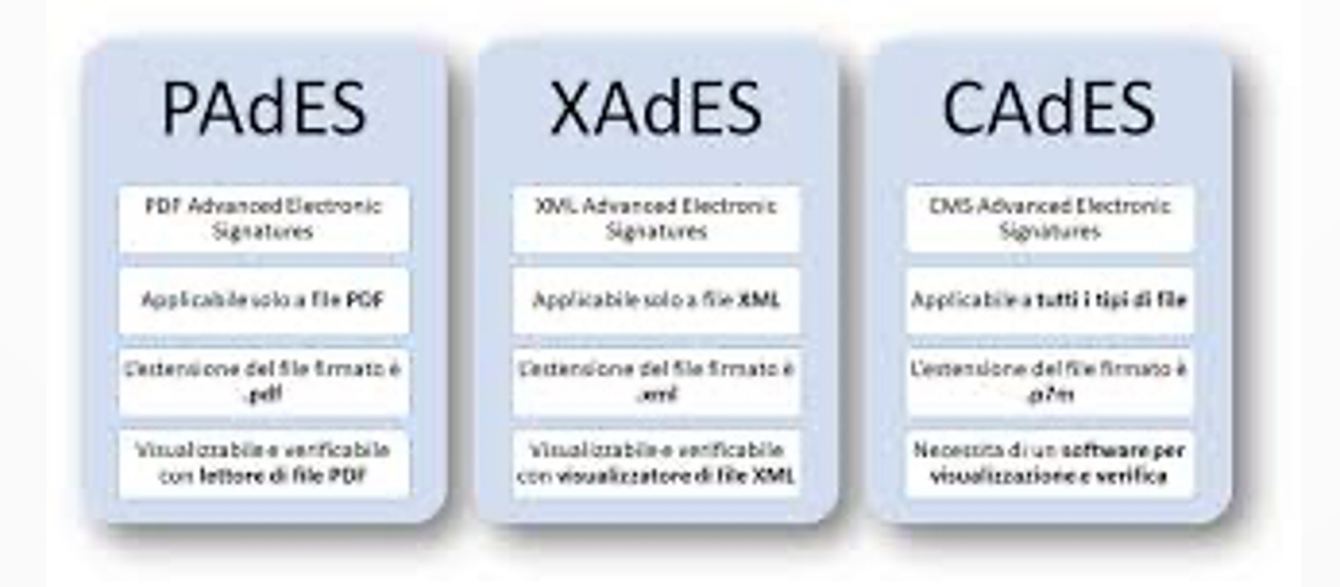

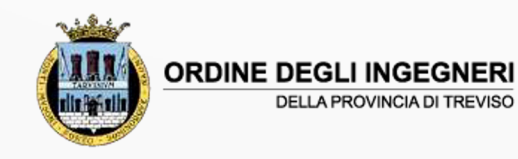

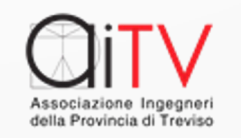

## Effetti delle firme

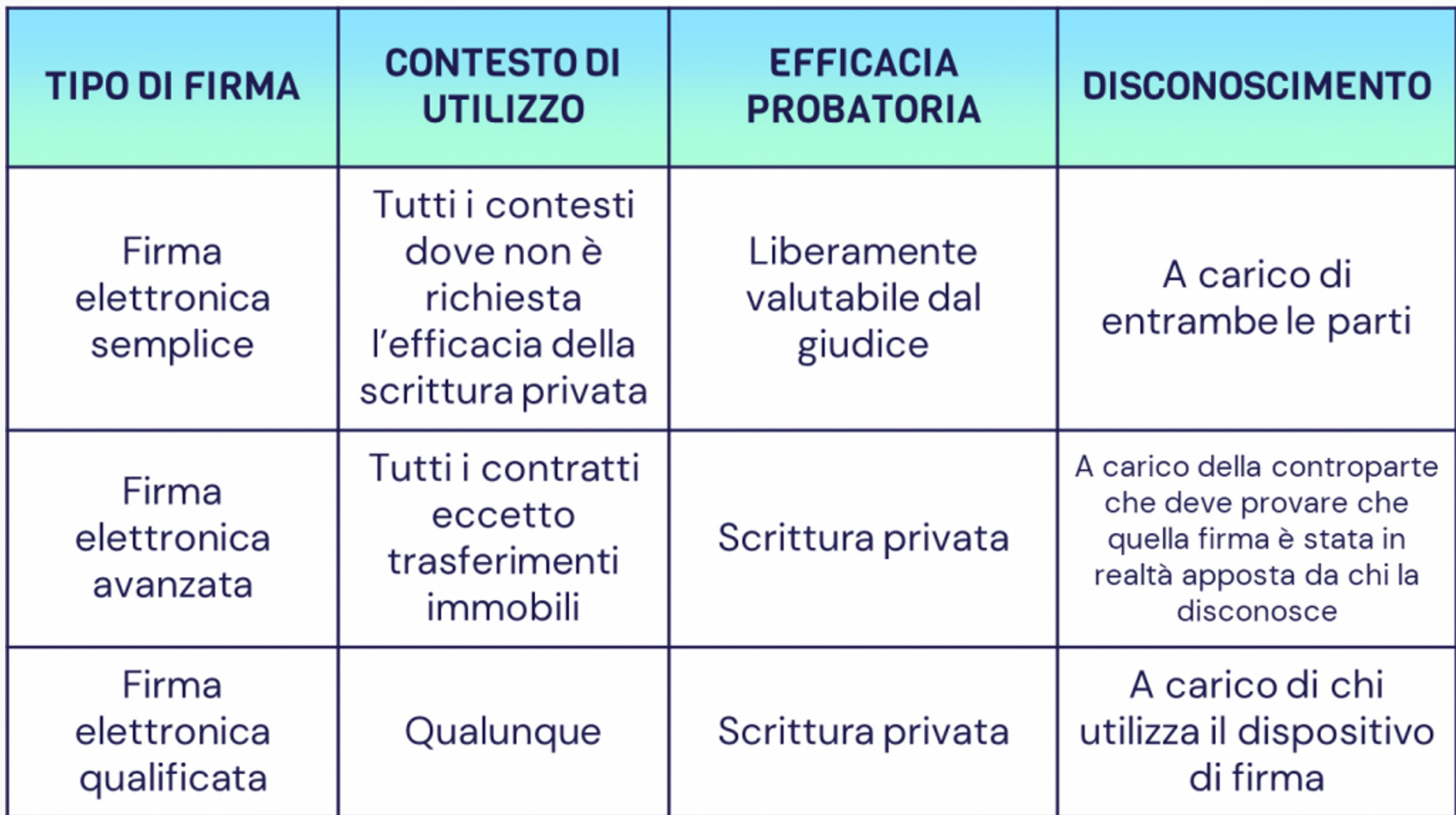

## Un articolo illuminante

•https://www.cgn.it/guide-fiscali/2020/firn avanzata/cos-la-firma-elettronica-avanzat

Utile nella sua semplicità ricorda che:

•La Firma Elettronica Avanzata, da conside proprio processo, può essere esercitata at modalità:

- –**Grafometrica;**
- **-One-Time Password**

Entrambe le modalità prevedono

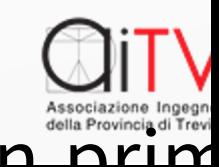

#### Uno schema di autenticazione

#### **Per le FEQ (Firme Elettroniche Qualificate)**

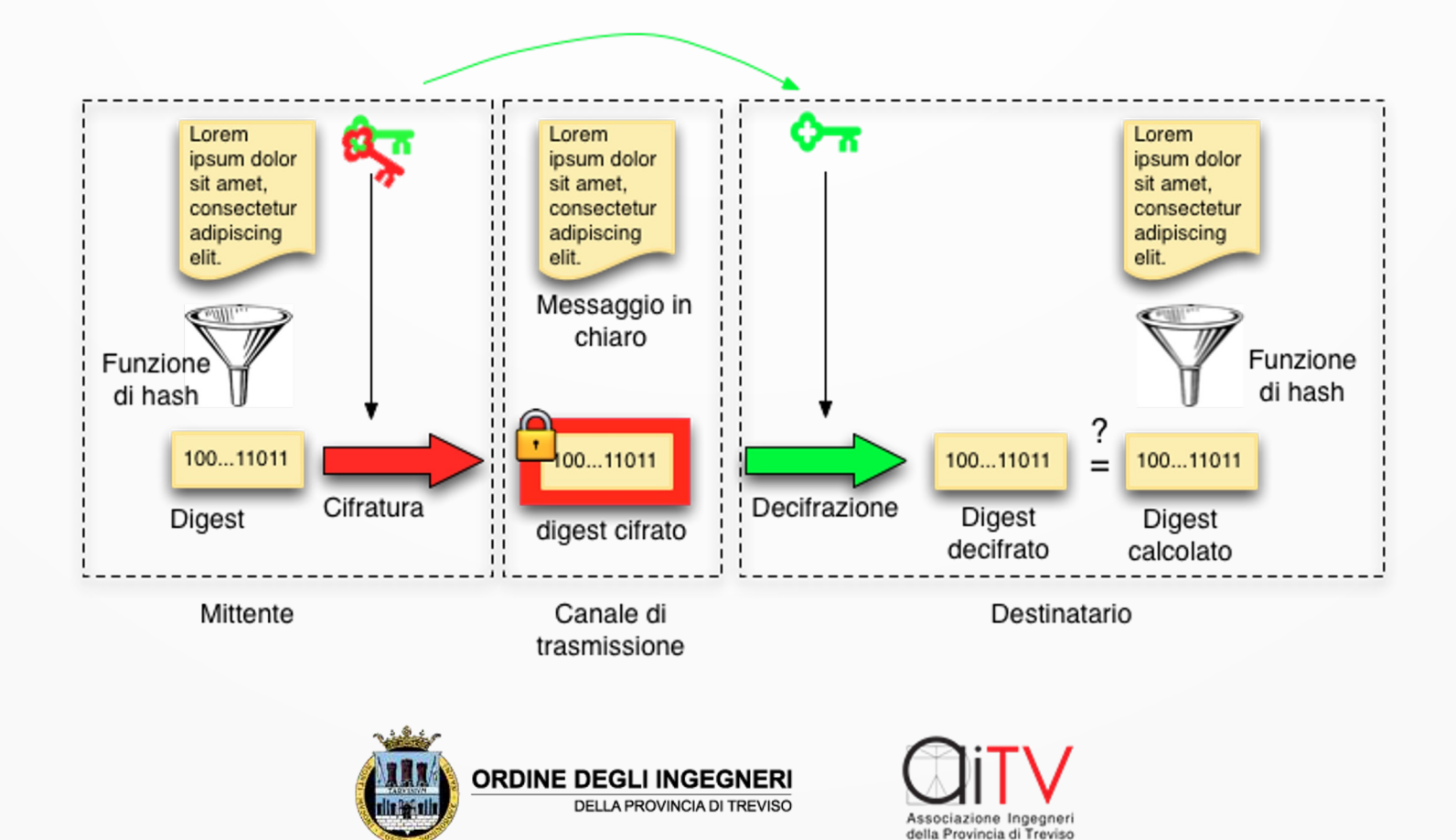

## Ma come si opera la FEQ?

- . Si possono avere diversi collegamenti:
- –Tramite Tessera
- –Tramite Chiavetta
- –Da Remoto

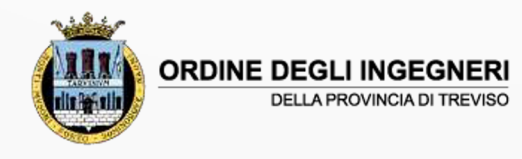

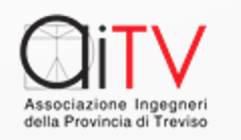

## [E ora all'op](https://infocert.digital/shop/gosign-desktop-and-pro/)era con i SW

I Sw di firma sono in genale gratuiti e disp [firme, ad es](https://www.pec.it/download-software-driver.aspx)empio:

.INFOCERT https://infocert.digit

•https://infocert.digital/shop/gosign-deskt

•ARUBA https://www.pec.it/c driver.aspx

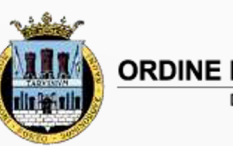

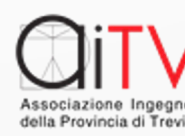

## Il TEMPO e la VALIDITA' ...

• Nel digitale il mantenimento nel tempo di un qualsiasi applicativo si scontra almeno su due aspetti:

–Il continuo mutare della tecnica e quindi l'obsolescenza degli applicativi

–Il mantenimento "FISICO" degli impianti soggetto, come gli applicativi ad obsolescenza e guasti

Abbiamo visto le Firme Qualificate che sono valide se e solo se un GESTORE eroga le CHIAVI DI CIFRATURA ma questo avviene solo per il periodo in cui il GESTORE assicura il servizio ….

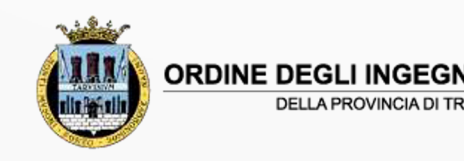

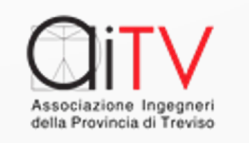

## La Conservazione Sosti

- In ragione della problematica ora esposta la norma e' ve
- –Le Linee guida su Formazione e Gestione dei documenti
- .https://www.agid.gov.it/sites/default/files/repository\_fi ento\_informatico.pdf
- –Regolamento per la fornitura dei servizi di conservazion
- •https://www.agid.gov.it/sites/default/files/repository\_fi di\_conservazione.pdf
- Quanto riportato e' valido per le Pubbliche Amministra

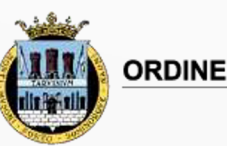

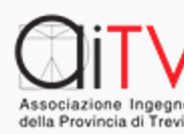

## [In sintesi](https://conservatoriqualificati.agid.gov.it/?page_id=235)

•Solo rispettando quanto riportato nella no la CONSERVAZIONE NEL TEMPO dei PRODO

Per le P.A. AgID ha predisposto un sito:

–https://conservatoriqualificati.agid.gov.it

.che riporta l'elenco (non esclusivo) QUALIFICATI (L. 120/2020)

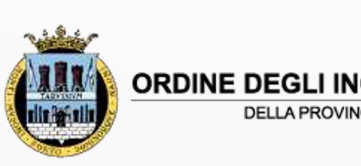

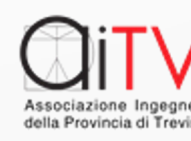

Il materiale salvato in Conservazione Sostitutiva dovrebbe avere formati Standard (per garantire la LEGGIBILITA')

●La P.A. può autonomamente mantenere i documenti digitali all'interno della propria struttura organizzativa (Art. 34 CAD)

La sola presenza di Marche Temporali non garantisce la validità del documento digitale, che per poter essere valido dovrebbe essere archiviato sotto il controllo di un servizio di Protocollo.

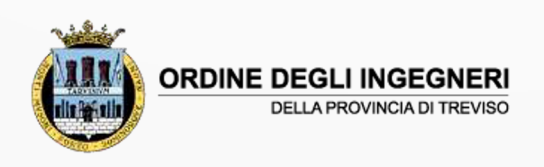

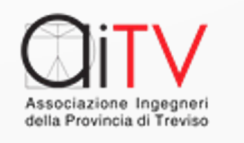

#### La Posta Elettronica Certificata

●Il Regolamento Europeo 910/2014 eIDAS prevede (Art. 43) gli effetti giuridici di un recapito certificato.

L'art. 48 del CAD prevede la validità della PEC in ITALIA equivalente della Raccomandata A.R.

.La Posta Elettronica Certificata soddisfa i requisiti previsti dal Regolamento eIDAS per il servizio elettronico di recapito certificato, ma **non soddisfa appieno i requisiti previsti sempre dal Regolamento per il servizio elettronico di recapito certificato qualificato**. In particolare, attualmente non è prevista la verifica certa dell'identità del richiedente della casella di PEC. Inoltre non è previsto che il gestore debba obbligatoriamente sottoporsi alle verifiche di conformità da parte degli organismi designati.

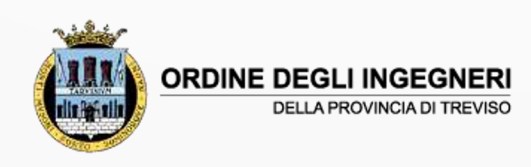

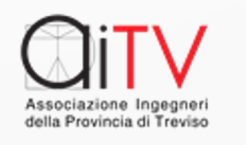

In ragione delle difformità fra PEC e eIDAS si comprende come, al momento la PEC non sia accettata in ambito Europeo.

.La PEC per poter essere gestita ha bisogno di una serie di autenticazioni (Firme Digitali) dei gestori che SCADONO nel tempo circa ogni 6 mesi. La validità della PEC per rimanere tale va conservata all'interno di forme adatte di conservazione.

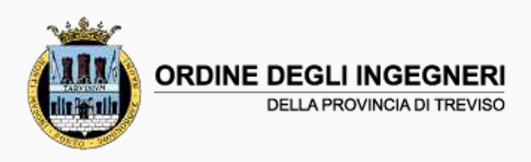

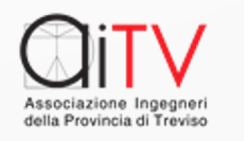

## Lo schema di funzionamento PEC

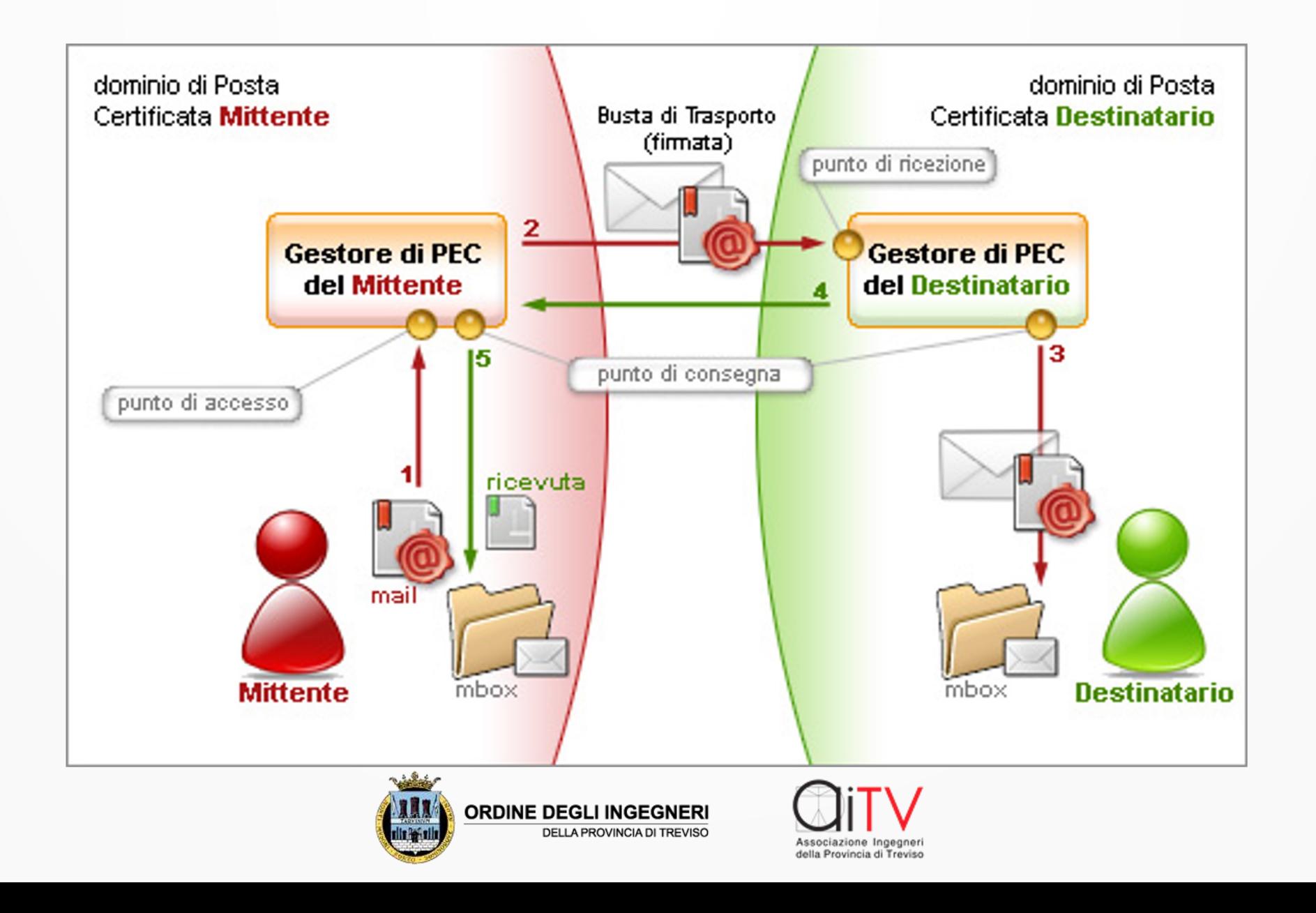

## Lo SPID

• [Il Sistema Pubblico di Identità Digitale e' descritto al Lin](https://www.spid.gov.it/cos-e-spid/come-attivare-spid/)conni e della Conta

–https://www.agid.gov.it/it/piattaforme/spid

L'ottenimento dello SPID e' GRATUITO e si seguendo le istruzioni al Link:

–https://www.spid.gov.it/cos-e-spid/come-attivare-spid/

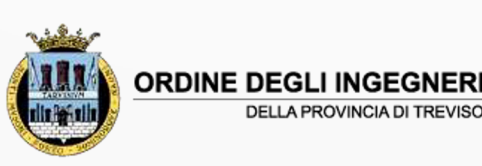

## I Livelli di SPID

- $\bullet$  SPID 1 autenticazione solo con la tua password;
- •SPID 2 autenticazione con un alto livello di affidabilità e sicurezza. ...
- –In sostanza con qualcosa che controlli (Es. Token telefonico)

•SPID 3 – autenticazione basata su certificati elettronici con il massimo livello di affidabilità e sicurezza.

- –ASSOCIANDO NEL DASO DI ARUBA:
- la Firma Digitale con CNS attiva (Aruba Key, Token o Smart Card con lettore). I certificati di autenticazione non CNS non sono accettati;
- la Firma Remota Aruba attiva (OTP con Display, OTP USB, OTP Mobile);

●la Tessera Sanitaria con CNS (Carta Nazionale dei Servizi), attiva e dotata di chip e lettore.

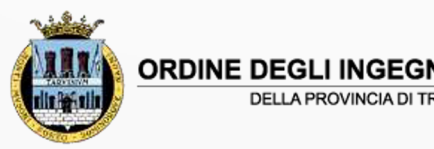

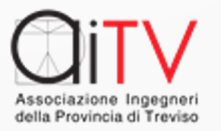

## Il riconoscimento ….

- . Può essere ottenuto:
- di persona presso gli uffici degli identity pro
- –via webcam con l'intervento di un operatore;
- –con Carta d'identità elettronica (CIE) o passap
- –con CIE, Carta nazionale dei servizi o firma di lettore di smart card da collegare al compute
- –via registrazione identity provider Video co personali – bonifico da Conto del richiedente
- –https://spidfacile.azero.veneto.it/spidfacileapp/

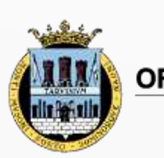

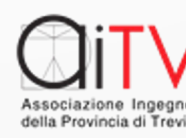

## [Dove può servire](https://myid.regione.veneto.it/wayf/WayfService?entityID=https://myid.regione.veneto.it/gw/metadata&return=https://myid.regione.veneto.it/gw/SSOProxy&IsPassive=false&returnIDParam=PA_URL&returnIdPIDParam=IDP_URL&authorityRegistryMetadataProviderURL=null&cotId=cot-regione-veneto&language=it&issuerID=https://mypay.regione.veneto.it/pa/metadata%231&smartcard=true)

- ●[Accesso ai servizi regionali](https://myid.regione.veneto.it/wayf/WayfService?entityID=https://myid.regione.veneto.it/gw/metadata&return=https://myid.regione.veneto.it/gw/SSOProxy&IsPassive=false&returnIDParam=PA_URL&returnIdPIDParam=IDP_URL&authorityRegistryMetadataProviderURL=null&cotId=cot-regione-veneto&language=it&issuerID=https://mypay.regione.veneto.it/pa/metadata%231&smartcard=true)
- –[Dove : https://www.spid.gov.it/co](https://sanitakmzerofascicolo.it/)s-e-spid/dove-utilizzare-spid/
- .Per i pagamenti Regione Veneto

–https://myid.regione.veneto.it/wayf/WayfService?entityID=https:// [data&return=https://myid.regione.veneto.it/gw/](https://portalebolloauto.regione.veneto.it/)SSOProxy&IsPassiv &returnIdPIDParam=IDP\_URL&authorityRegistryMetadataProviderL veneto&language=it&issuerID=https://mypay.regione.veneto.it/pa/i

- **Accesso al Fascicolo Sanitario Elettronico**
- –https://sanitakmzerofascicolo.it/
- ●Portale Bollo Auto Regione Veneto

–https://portalebolloauto.regione.veneto.it/

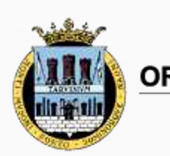

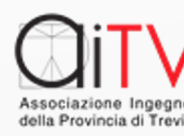

#### Esistono sistemi complementari

- . Si in generale si può accedere a servizi tramite
- –Carta Identità Elettronica (CIE)
- –Carta Nazionale Servizi (CNS)

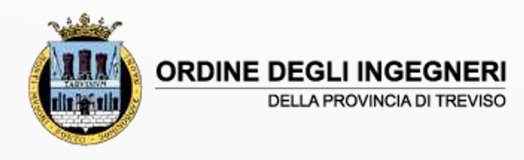

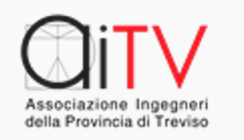

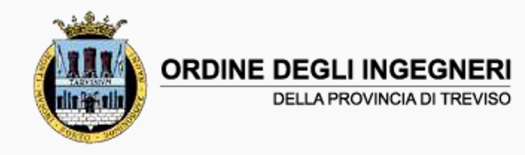

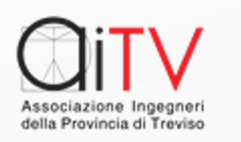

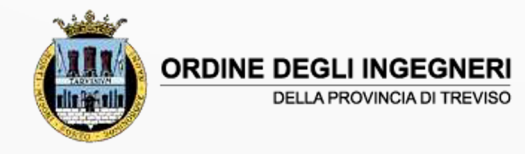

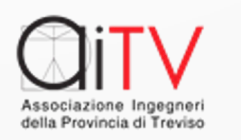

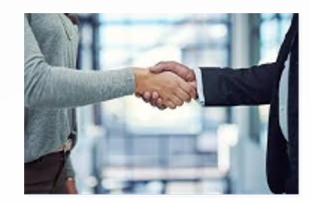

#### Grazie per l'attenzione

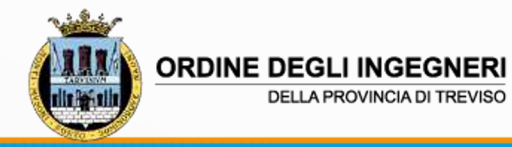

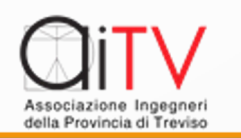